# **Hadoop Mailing Lists**

#### **Table of contents**

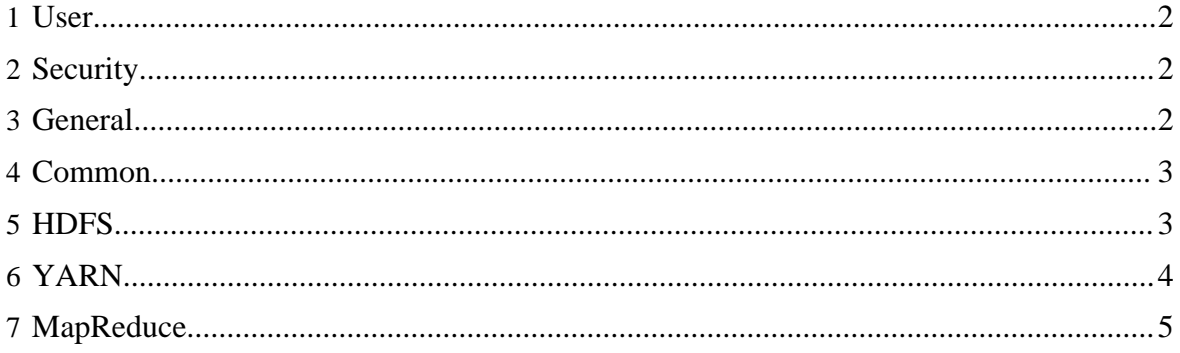

#### <span id="page-1-0"></span>**1 User**

The user@ mailing list is the preferred mailing list for end-user questions and discussion.

#### Note: Please use the specific module's -dev@ mailing list to address developers on a specific technical question.

The Hadoop user mailing list is : [user@hadoop.apache.org](mailto:user@hadoop.apache.org).

- [Subscribe to List](mailto:user-subscribe@hadoop.apache.org)
- [Unsubscribe from List](mailto:user-unsubscribe@hadoop.apache.org)
- **[Archives](http://mail-archives.apache.org/mod_mbox/hadoop-user/)**

In order to post to the list, it is necessary to first subscribe to it.

#### <span id="page-1-1"></span>**2 Security**

The security mailing list is a private list for discussion of potential security vulnerabilities issues. Please post potential security vulnerabilities to this list so that they may be investigated and fixed before the vulnerabilities is published.

Note:

This mailing list is **NOT** for end-user questions and discussion on security. Please use the user mailing list for such issues.

The Hadoop security mailing list is : [security@hadoop.apache.org](mailto:security@hadoop.apache.org).

In order to post to the list, it is **NOT** necessary to first subscribe to it.

#### <span id="page-1-2"></span>**3 General**

Note: This mailing list is **NOT** for end-user questions and discussion. Please use the user mailing list for such issues.

The general mailing list is for announcements and project management. All Apache Hadoop releases are also announced on this list.

The Hadoop general mailing list is : [general@hadoop.apache.org.](mailto:general@hadoop.apache.org)

- [Subscribe to List](mailto:general-subscribe@hadoop.apache.org)
- [Unsubscribe from List](mailto:general-unsubscribe@hadoop.apache.org)
- **[Archives](http://mail-archives.apache.org/mod_mbox/hadoop-general/)**

In order to post to the list, it is necessary to first subscribe to it.

### <span id="page-2-0"></span>**4 Common**

#### **4.1 Developers**

If you'd like to contribute to Hadoop Common, please subscribe to the Hadoop developer mailing list.

The Hadoop Common developer mailing list is: [common-dev@hadoop.apache.org](mailto:common-dev@hadoop.apache.org).

- [Subscribe to List](mailto:common-dev-subscribe@hadoop.apache.org)
- [Unsubscribe from List](mailto:common-dev-unsubscribe@hadoop.apache.org)
- **[Archives](http://mail-archives.apache.org/mod_mbox/hadoop-common-dev/)**

#### **4.2 Commits**

If you'd like to see changes made in the Hadoop Common [version control system,](version_control.html) please subscribe to the Hadoop Common commits mailing list.

The Hadoop Common commits mailing list is: [common-commits@hadoop.apache.org](mailto:common-commits@hadoop.apache.org).

- [Subscribe to List](mailto:common-commits-subscribe@hadoop.apache.org)
- [Unsubscribe from List](mailto:common-commits-unsubscribe@hadoop.apache.org)
- [Archives](http://mail-archives.apache.org/mod_mbox/hadoop-common-commits/)

#### **4.3 Issues**

If you'd like to see changes made in the Hadoop Common [issue tracking system,](issue_tracking.html) please subscribe to the Hadoop Common issues mailing list.

The Hadoop Common issues mailing list is: [common-issues@hadoop.apache.org](mailto:common-issues@hadoop.apache.org).

- [Subscribe to List](mailto:common-issues-subscribe@hadoop.apache.org)
- [Unsubscribe from List](mailto:common-issues-unsubscribe@hadoop.apache.org)
- [Archives](http://mail-archives.apache.org/mod_mbox/hadoop-common-issues/)

## <span id="page-2-1"></span>**5 HDFS**

#### **5.1 Developers**

If you'd like to contribute to HDFS, please subscribe to the HDFS developer mailing list.

The HDFS developer mailing list is: [hdfs-dev@hadoop.apache.org](mailto:hdfs-dev@hadoop.apache.org).

- [Subscribe to List](mailto:hdfs-dev-subscribe@hadoop.apache.org)
- [Unsubscribe from List](mailto:hdfs-dev-unsubscribe@hadoop.apache.org)
- **[Archives](http://mail-archives.apache.org/mod_mbox/hadoop-hdfs-dev/)**

#### **5.2 Commits**

If you'd like to see changes made in the HDFS [version control system,](version_control.html) please subscribe to the HDFS commits mailing list.

The HDFS commits mailing list is: [hdfs-commits@hadoop.apache.org](mailto:hdfs-commits@hadoop.apache.org).

- [Subscribe to List](mailto:hdfs-commits-subscribe@hadoop.apache.org)
- [Unsubscribe from List](mailto:hdfs-commits-unsubscribe@hadoop.apache.org)
- **[Archives](http://mail-archives.apache.org/mod_mbox/hadoop-hdfs-commits/)**

#### **5.3 Issues**

If you'd like to see changes made in the Hadoop HDFS [issue tracking system,](issue_tracking.html) please subscribe to the Hadoop Hdfs issues mailing list.

The Hadoop HDFS issues mailing list is: [hdfs-issues@hadoop.apache.org.](mailto:hdfs-issues@hadoop.apache.org)

- [Subscribe to List](mailto:hdfs-issues-subscribe@hadoop.apache.org)
- [Unsubscribe from List](mailto:hdfs-issues-unsubscribe@hadoop.apache.org)
- [Archives](http://mail-archives.apache.org/mod_mbox/hadoop-hdfs-issues/)

## <span id="page-3-0"></span>**6 YARN**

## **6.1 Developers**

If you'd like to contribute to YARN, please subscribe to the YARN developer mailing list.

The YARN developer mailing list is: [yarn-dev@hadoop.apache.org.](mailto:yarn-dev@hadoop.apache.org)

- [Subscribe to List](mailto:yarn-dev-subscribe@hadoop.apache.org)
- [Unsubscribe from List](mailto:yarn-dev-unsubscribe@hadoop.apache.org)
- [Archives](http://mail-archives.apache.org/mod_mbox/hadoop-yarn-dev/)

#### **6.2 Commits**

If you'd like to see changes made in the YARN [version control system](version_control.html), please subscribe to the YARN commits mailing list.

The YARN commits mailing list is: [yarn-commits@hadoop.apache.org](mailto:yarn-commits@hadoop.apache.org).

- [Subscribe to List](mailto:yarn-commits-subscribe@hadoop.apache.org)
- [Unsubscribe from List](mailto:yarn-commits-unsubscribe@hadoop.apache.org)
- **[Archives](http://mail-archives.apache.org/mod_mbox/hadoop-yarn-commits/)**

#### **6.3 Issues**

If you'd like to see changes made in the Hadoop YARN [issue tracking system](issue_tracking.html), please subscribe to the Hadoop Yarn issues mailing list.

The Hadoop YARN issues mailing list is: [yarn-issues@hadoop.apache.org.](mailto:yarn-issues@hadoop.apache.org)

- [Subscribe to List](mailto:yarn-issues-subscribe@hadoop.apache.org)
- [Unsubscribe from List](mailto:yarn-issues-unsubscribe@hadoop.apache.org)
- **[Archives](http://mail-archives.apache.org/mod_mbox/hadoop-yarn-issues/)**

## <span id="page-4-0"></span>**7 MapReduce**

#### **7.1 Developers**

If you'd like to contribute to Hadoop MapReduce, please subscribe to the Hadoop developer mailing list.

The Hadoop MapReduce developer mailing list is: [mapreduce-dev@hadoop.apache.org](mailto:mapreduce-dev@hadoop.apache.org).

- [Subscribe to List](mailto:mapreduce-dev-subscribe@hadoop.apache.org)
- [Unsubscribe from List](mailto:mapreduce-dev-unsubscribe@hadoop.apache.org)
- **[Archives](http://mail-archives.apache.org/mod_mbox/hadoop-mapreduce-dev/)**

# **7.2 Commits**

If you'd like to see changes made in the Hadoop MapReduce [version control system](version_control.html), please subscribe to the Hadoop MapReduce commits mailing list.

The Hadoop MapReduce commits mailing list is: [mapreduce-commits@hadoop.apache.org](mailto:mapreduce-commits@hadoop.apache.org).

- [Subscribe to List](mailto:mapreduce-commits-subscribe@hadoop.apache.org)
- [Unsubscribe from List](mailto:mapreduce-commits-unsubscribe@hadoop.apache.org)
- [Archives](http://mail-archives.apache.org/mod_mbox/hadoop-mapreduce-commits/)

## **7.3 Issues**

If you'd like to see changes made in the Hadoop MapReduce [issue tracking system](issue_tracking.html), please subscribe to the Hadoop MapReduce issues mailing list.

The Hadoop MapReduce issues mailing list is: [mapreduce-issues@hadoop.apache.org.](mailto:mapreduce-issues@hadoop.apache.org)

- [Subscribe to List](mailto:mapreduce-issues-subscribe@hadoop.apache.org)
- [Unsubscribe from List](mailto:mapreduce-issues-unsubscribe@hadoop.apache.org)
- **[Archives](http://mail-archives.apache.org/mod_mbox/hadoop-mapreduce-issues/)**